# **Institute of Analysis and Scientific Computing** Ao.Univ.Prof. Dr. Gabriela Schranz-Kirlinger Johann Faschingleitner

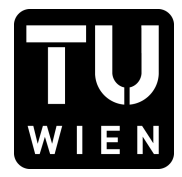

106.054 UE AKNUM Computernumerik, 101.484 VU Computernumerik - SS 2018

Vorzubereiten bis: 21./26. Juni 2018 12. Juni 2018

# **6. Übungsblatt**

Finden Sie sich in zweier Gruppen zusammen. Schicken Sie bis 18 Uhr am 15. Juni eine Mail an *johann.faschingleitner@tuwien.ac.at*, in der Sie mitteilen, mit welchem Projektpartner/Projektpartnerin Sie zusammenarbeiten wollen. Daraufhin wird Ihnen eine der unten angeführten Aufgaben zugeteilt, die Sie bis zum 21. bzw. 26. Juni ausarbeiten sollen.

Bereiten Sie eine 5-10 minütige Präsentation an der Tafel oder mit Beamer vor, in der Sie die Lösung dieses Beispieles, sowie die dafür notwendige Hintergrundinformation vorstellen.

Schreiben Sie ferner noch eine ausführliche Ausarbeitung (ca. 5 Seiten) und geben Sie diese bis spätestens 6.7 per Mail ab.

## **Aufgabe 1:**

Bestimmen Sie die numerische Lösung des Differentialgleichungssystem

$$
x' = \frac{y}{x^2 + y^2} \qquad y' = -\frac{x}{x^2 + y^2}
$$

zu den Anfangswerten  $x(0) = 1$ ,  $y(0) = 0$  mit:

- (a) dem expliziten Eulerverfahren und
- (b) dem klassischen 4-stufigen Runge Kutta Verfahren 4.Ordnung. Vergleichen Sie Ihre Ergebnisse mit der analytischen Lösung  $x(t) = \cos t$  und  $y(t) = \sin t$ .

## **Aufgabe 2:**

Im Folgenden soll das explizite Eulerverfahren genauer untersucht werden.

- a) Zeigen Sie, dass das explizite Eulerverfahren für das Anfangswertproblem *y ′* (*t*) = *λy* mit *λ <* 0,  $y(t_0) = y_0 > 0$  die Näherungswerte  $\eta_\nu = (1 + h\lambda)^\nu y_0$  mit  $\nu \geq 0$  produziert und das das implizite Eulerverfahren für dieses Problem die Näherungswerte  $\eta_{\nu} = \frac{1}{(1-h)^{2}}$ (1*−hλ*) *<sup>ν</sup> y*<sup>0</sup> mit *ν ≥* 0 produziert.
- b) Lösen Sie die Riccati Gleichung  $y'(t) = t^2 + y^2$ ,  $y(0) = -4$  für 0 ≤  $t$  ≤ 2 in MATLAB mit dem expliziten Eulerverfahren.

### **Aufgabe 3:**

Eine Katze jagt in der (*x, y*)-Ebene einer Maus hinter her. Dabei läuft sie stets mit betragsmäßig konstanter Geschwindigkeit *v<sup>k</sup>* = 2 auf die Maus zu. Die Maus ihrerseits möchte auf direktem Weg mit der Geschwindigkeit *v<sup>m</sup>* = 1 in ihr Loch fliehen, das sich im Punkt (0*,* 1) befindet. Die Maus befindet sich zum Zeitpunkt *t* = 0 im Punkt (0*,* 0) und die Katze im Punkt (1*,* 0).

Stellen Sie eine Differentialgleichung zur Bestimmung der Bahnkurve der Katze auf und lösen Sie diese näherungsweise mit dem Eulerverfahren.

Schafft es die Maus? Wenn nicht, wann und wo kommt die Katze zu ihrer Mahlzeit? Plotten Sie die

Bahnkurve der Katze. *Hinweis:* Betrachten Sie den Richtungsvektor

$$
\begin{pmatrix} m_x(t) - k_x(t) \\ m_y(t) - k_y(t) \end{pmatrix}
$$

wobei  $\vec{m}(t) = (m_x(t), m_y(t))^T$  die Position der Maus bzw.  $\vec{k} = (k_x(t), k_y(t))^T$  die Position der Katze beschreibt.

#### **Aufgabe 4:**

Ziel dieses Projektes ist die numerische Simulation eines Jäger-Beute-Modells. Sei dazu *x<sup>J</sup>* (*t*) zu jedem Zeitpunkt *t* die Größe einer Jägerpopulation und *xB*(*t*) die Größe einer Beutepopulation. Die Wachstumsrate der Populationen ergibt sich aus der Differenz der Geburten- und Sterberate.

Dabei nehmen wir an, dass für die Beutepopulation genügend Nahrung vorhanden sei, sodass die Geburtenrate *α >* 0 konstant sei. Bei jedem Zusammentreffen zwischen Jäger und Beute wird mit einer ebenfalls konstanten Rate *β >* 0 die Beute gefressen. Die natürliche Sterberate der Beute sei im Vergleich dazu vernachlässigbar. Dann ergibt sich für die Beutepopulation die Differentialgleichung

$$
x'_{B}(t) = \alpha x_{B}(t) - \beta x_{J}(t)x_{B}(t)
$$

Für die Jägerpopulation nehmen wir an, dass diese proportional mit Faktor *γ >* 0 zur Anzahl der Begegnungen mit der Beute wächst. Die natürliche Sterberate der Jäger *δ >* 0 ist hier nicht vernachlässigbar. Insgesamt ergibt sich damit für die Jägerpopulation

$$
x'_{J}(t) = \gamma x_{J}(t)x_{B}(t) - \delta x_{J}(t)
$$

Zu einem System zusammengefasst, lässt sich das AWP schreiben als

$$
Y'(t) = f(Y(t)), \quad t \ge t_0, \quad Y(t_0) = Y_0
$$

mit einem Anfangswert  $Y_0 \in \mathbb{R}^2$  und  $Y(t) = (x_B(t), x_J(t))^T$ , wobei

$$
f(Y(t)) = f\left(\begin{pmatrix} x_B(t) \\ x_J(t) \end{pmatrix} \right) = \begin{pmatrix} \alpha x_B(t) - \beta x_J(t)x_B(t) \\ \gamma x_J(t)x_B(t) - \delta x_J(t) \end{pmatrix}
$$

- a) Überlegen Sie sich, unter welchen Voraussetzungen die Lösungen für dieses Problem konstant sind. Was passiert, wenn keine Jäger bzw. keine Beute vorhanden sind?
- b) Lösen Sie das Jäger-Beute Modell mit dem expliziten Eulerverfahren. Testen Sie unterschiedliche Parameter und überzeugen Sie sich experimentell, dass Ihre Überlegungen aus a) richtig sind.

*Hinweis:* Zum Testen können Sie z.B. die Modellparameter  $\alpha = 2$ ,  $\beta = \gamma = 0.01$ ,  $\delta = 1$ ,  $x_J(0) =$ 150 und *xB*(0) = 300 verwenden. Als Diskretisierung können Sie mit ∆*t* = 0*.*01 und *t ∈* [0*,* 100] starten. Variieren Sie aber Modellparameter und Diskretisierung und studieren Sie die Effekte auf die numerischen Ergebnisse.

#### **Aufgabe 5:**

Lösen Sie das Lotka – Volterra System

$$
x' = x(y - 1) \qquad y' = y(1 - x)
$$

für  $0 \le t \le 14$  mit den Anfangswerten  $x(0) = 2$  und  $y(0) = 2$  in MATLAB mit Ihrer eigenen Implementierung des 1) expliziten Eulerverfahren und 2) impliziten Eulerverfahren und vergleichen sie die Ergebnisse. Verwenden Sie verschiedene Schrittweiten und stellen Sie die Lösungen in einem sogenannten Phasenporträt dar.

#### **Aufgabe 6:**

Untersuchen Sie die Van der Polsche Differentialgleichung

$$
y'' - \lambda (1 - y^2)y' + y = 0 \qquad y(0) = 2, y'(0) = 0
$$

für *λ* = 0 und *λ* = 12, indem Sie diese in ein 2-dimensionales System erster Ordnung umschreiben und anschließend mit dem expliziten Eulerverfahren und dem klassischen Runge-Kutta Verfahren der Ordnung 4 numerisch lösen. Verwenden Sie jeweils die Schrittweite *h* = 0*.*025 und *h* = 0*.*0025 und geben Sie tabellarisch die Näherungswerte an den Gitterpunkten *t* = 0*.*5*,* 1*.*0*,* 1*.*5*, ...,* 15. Visualisieren Sie Ihre Ergebnisse in einem sogenannten Phasenportrait, indem Sie die *y*-Werte gegen die *x*-Werte plotten.

#### **Aufgabe 7:**

Betrachten Sie das Anfangswertproblem

$$
y' = -50(y - \cos t) \qquad y(0) = 0.997
$$

auf dem Intervall [0*,* 10] mit der exakten Lösung

$$
y = \frac{2500}{2501} \cos t + \frac{50}{2501} \sin t - \frac{6503}{250100} e^{-50t} \approx \cos(t - 0.02) - 0.0026 e^{-50t}.
$$

Lösen Sie das Problem mit dem expliziten und dem impliziten Eulerverfahren mit Schrittweiten *h* = 10/*n* für *n* = 250, 248 und 246. Stellen Sie die Lösungen und Fehler auch grafisch dar. Welches Verfahren ist in diesem Fall zu bevorzugen?

#### **Aufgabe 8:**

Dieses Projekt handelt von der Anwendung des Eulerverfahrens auf eine ganz spezielle Klasse von Funktionen.

(a) Das explizite Eulerverfahren ist durch  $\eta_{\nu} = \eta_{\nu-1} + f(t_{\nu-1}, \eta_{\nu-1})$  definiert. Implementieren Sie für den Spezialfall *f*(*t, y*) = *M*(*t*)*y* + *g*(*t*) das explizite Euler-Verfahren mit konstanter Schrittweite *h* =  $(b − a)/N$  zur Lösung des Anfangswertproblems  $y(a) = y_0$ ,  $y' = f(t, y)$  in [a, b]. Dabei kann die gesuchte Lösung  $y : [a, b] \to \mathbb{R}^n$  vektorwertig sein,  $M(t)$  ist in diesem Fall eine  $n \times n$ Matrix. Der MATLAB-Funktion

$$
[t, y] = \text{euler}(a, b, N, y0, M, g)
$$

soll neben den Daten *a*, *b*, *N* und  $y_0$  auch die Function-Handles der Funktionen Mt=M(t) und gt=g(t) übergeben werden. Die übergebenen Funktionen können dann beispielsweise mit Mt=feval(M,t) aus der Funktion euler heraus aufgerufen werden. Als Rückgabeparameter liefere die Funktion euler den Stützstellenvektor  $t \in \mathbb{R}^{N+1}$  und die Matrix der dazugehörigen Funktionswerte  $y \in \mathbb{R}^{n \times (N+1)}$ , d.h. die  $\nu + 1$ -te Spalte von *y* entspricht der Approximation  $\eta_{\nu}$ an der Stelle *tν*.

(b) Das implizite Eulerverfahren ist durch  $\eta_{\nu} = \eta_{\nu-1} + f(t_{\nu}, y_{\nu})$  definiert. Schreiben Sie unter denselben Voraussetzungen wie in (a) eine MATLAB-Funktion

$$
[t,y] = i \text{euler}(a,b,N,y0,M,g)
$$

die das implizite Eulerverfahren realisiert. Vergleichen Sie die Fehler *|y*(1)*−η<sup>N</sup>* (1)*|* für explizites und implizites Eulerverfahren im (doppelt logarithmischen) Plot über  $N = 2^i, i = 1, \ldots, 10$ . Als Beispiel nehmen Sie das Modellproblem

$$
y(0) = 1
$$
,  $y' = \lambda y$  auf [0, 1]

mit exakter Lösung  $y(t) = \exp(\lambda t)$  für veschiedene konstante Werte von  $\lambda \in {\pm 1, \pm 10}$ *.* Was beobachten Sie?

#### **Aufgabe 9:**

Schreiben Sie ein MATLAB-Programm mit der Signatur

$$
[iter, y] = \text{IRK}(f, fy, t0, y0, h, A, b, c, tol),
$$

welches einen Schritt der Länge *h* eines impliziten Runga-Kutta-Verfahrens macht. Dabei sind *b, c* Spaltenvektoren und *A* eine Matrix, die zusammen das Butcherschema des IRK beschreiben. Die Gleichung für die Stufen soll mit dem Newtonverfahren bestimmt werden, wobei die Abbruchbedingung (der Einfachheit halber) über die 2-Norm der Differenz zweier aufeinanderfolgender Iterierten *≤* tol definiert sein soll. f und fy seinen *function handles* für die skalaren Funktionen  $(t, y) \mapsto f(t, y)$  und  $(t, y) \mapsto f_y(t, y)$ . Die Ausgabevariable iter soll die Anzahl benötigter Newtonschritte beschreiben. Testen Sie Ihr Programm mit dem 2-stufigen Gaußverfahren gegeben durch

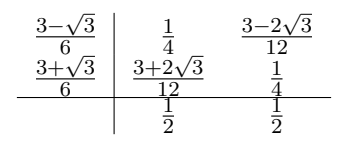

Plotten Sie für das Modellproblem  $f(t, y) = \lambda y, y_0 = 1$ , die Konvergenz des Fehlers bei  $T = 1$  gegen die Schrittweite *h*. Geben Sie für *λ* = *−*25 auch die maximale Anzahl der Newtonschritte an, die Sie in einem Schritt Ihres IRK benötigen.

#### **Aufgabe 10:**

Gegeben sei das AWP

$$
\begin{pmatrix} y_1' \\ y_2' \end{pmatrix} = \begin{pmatrix} -2 & 1 \\ 1 & -2 \end{pmatrix} \begin{pmatrix} y_1 \\ y_2 \end{pmatrix} + \begin{pmatrix} 2\sin t \\ 2(\cos t - \sin t), \end{pmatrix} \begin{pmatrix} y_1(0) \\ y_2(0) \end{pmatrix} = \begin{pmatrix} 2 \\ 3 \end{pmatrix}
$$

mit exakter Lösung  $y_1(t) = 2e^{-t} + \sin t, y_2(t) = 2e^{-t} + \cos t$ . Es soll der Fehler  $e(h) := ||y(T) - y_N||_2$ für *T* = 1 als Funktion der Schrittweite *h* (verwenden Sie uniforme Gitter) doppelt logarithmisch darstellt werden. Vergleichen Sie das RK4-Verfahren mit dem expliziten Eulerverfahren für die Fälle *h* = 2*−<sup>n</sup> , n* = 1*, . . . ,* 20 bei Verwendung von *doppelt genauer* Arithmetik und *einfacher Genauigkeit.* Erklären Sie Ihre Beobachtungen.

### **Aufgabe 11:**

Testen Sie die in MATLAB vorhandenen Routinen ODE15s, basierend auf BDF Verfahren und ODE45, basierend auf Runge-Kutta Verfahren anhand des folgenden Beispiels:

$$
y'_1 = -y_2 - \lambda y_1 (1 - y_1^2 - y_2^2)
$$
  
\n
$$
y'_2 = y_1 - 3\lambda y_2 (1 - y_1^2 - y_2^2)
$$

Wählen Sie mehrere geeignete Anfangswerte  $y_1(0)$ ,  $y_2(0)$  und mit  $y_1(0)^2 + y_2(0)^2 \neq 1$ , setzen Sie für *λ* die Werte *−*10 und *−*100 ein. Plotten Sie das entsprechende Phasenporträt. Verwenden Sie für Informationen zu den genannten Routinen die bei MATLAB vorhandene Online Hilfe.

#### **Aufgabe 12:**

Zeigen Sie, dass das RK4-Verfahren angewandt auf das Anfangswertproblem

$$
y'=y, \quad y(0)=y_0
$$

eine Rekurrenz der Form $y_1 = R(h)y_0$ mit

$$
R(h) = 1 + h + \frac{h^2}{2!} + \frac{h^3}{3!} + \frac{h^4}{4!}
$$

besitzt.

Implementieren Sie anschließend das klassische RK-Verfahren 4.Ordnung und testen Sie Ihren Code anhand einiger selbst gewählter Beispiele.